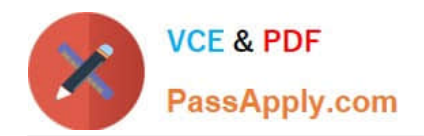

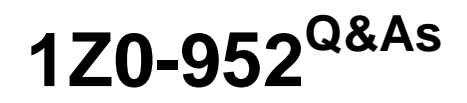

Oracle Data Management Platform Cloud 2017 Implementation **Essentials** 

# **Pass Oracle 1Z0-952 Exam with 100% Guarantee**

Free Download Real Questions & Answers **PDF** and **VCE** file from:

**https://www.passapply.com/1z0-952.html**

# 100% Passing Guarantee 100% Money Back Assurance

Following Questions and Answers are all new published by Oracle Official Exam Center

**B** Instant Download After Purchase

- **@ 100% Money Back Guarantee**
- **63 365 Days Free Update**
- 800,000+ Satisfied Customers

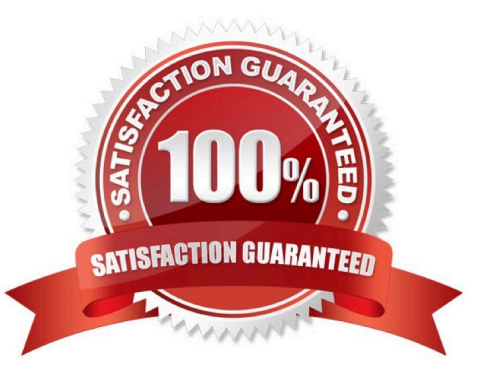

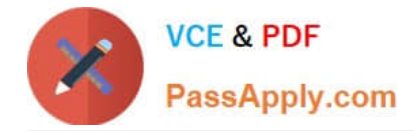

#### **QUESTION 1**

What set of steps should you follow in order to analyze the differences between male and female cellphone purchasers according to a relative index of traits?

A. Create an audience of cellphone purchasers and run an Audience Discovery report to analyze the difference between male and female users.

B. Create separate audiences of male and female cellphone purchasers and run separate Audience Discovery reports and compare them in order to analyze the differences.

C. Create separate audiences of male and female cellphone purchasers and run separate Audience Profile reports and compare them in order to analyze the differences.

D. Create an audience of cellphone purchasers and run an Audience Profile report to analyze the difference between male and female users.

#### Correct Answer: A

### **QUESTION 2**

Which two are attributes of third-party data? (Choose two.)

- A. Can be confirmed from multiple outside sources
- B. Often billed directly by the media partner
- C. Offered on a private marketplace, via direct sales to marketers
- D. Free to use for activation, targeting, and analytics

#### Correct Answer: CD

#### **QUESTION 3**

Which two are primary use cases for tagging media creatives? (Choose two.)

- A. Media validation
- B. Site Side Optimization
- C. Prospecting
- D. Frequency capping

Correct Answer: AD

## **QUESTION 4**

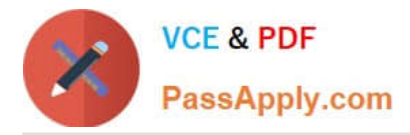

What is a BlueKai Mobile Statistical ID?

A. The aggregation of all inventory from Google ADID, and Apple IDFA. This ID is collected when users are interacting with Mobile applications on Android device or Apple Device.

B. A third-party cookie ID collected from specific mobile environments that accept cookies. This ID is collected when users browse the mobile web with browsers that support third-party cookies. When this occurs, BlueKai will generate a mobile web cookie to identify the user. Most mobile web browsers support third-party cookies by default, the key exception here is Safari on iOS, which disables all third-party cookies by default.

C. The aggregation of all inventory from BlueKai mobile statistical ID, and BlueKai third-party mobile cookie ID. This ID is collected when users browse the mobile web with third-party cookies disabled. When this occurs, BlueKai identifies the user with a BlueKai statistical ID. A statistical ID is created from a combination of the user\\'s IP address and the user agent of their device.

D. A third-party cookie ID collected off of desktop environments. This ID is collected when users browse the web desktop devices that accept third-party cookies. It is most commonly collected via the BlueKai CoreTag directly from a client\\'s site.

E. A BlueKai generated ID collected from environments where cookies are not allowed. This ID is collected when users browse the mobile web with third-party cookies disabled. When this occurs, BlueKai identifies the user with a BlueKai statistical ID. A statistical ID is created from a combination of the user\\'s IP address and the user agent of their device.

Correct Answer: D

## **QUESTION 5**

Identify two correct statements about pixel campaign delivery method from the following list. (Choose two.)

- A. Uses a transparent 1x1 image pixel
- B. This delivery method is always the preferred method of sending audience data out of the BlueKai DMP.
- C. The partner pixel is fired each time the BlueKai data collection pixel fires and collects data in the DMP.
- D. Only data on users that are seen on a go-forward basis is sent.
- E. Audience data on past users is sent.

Correct Answer: AB

[1Z0-952 PDF Dumps](https://www.passapply.com/1z0-952.html) [1Z0-952 Exam Questions](https://www.passapply.com/1z0-952.html) [1Z0-952 Braindumps](https://www.passapply.com/1z0-952.html)

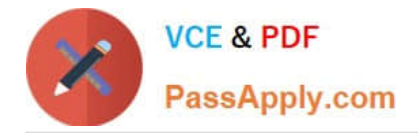

To Read the Whole Q&As, please purchase the Complete Version from Our website.

# **Try our product !**

100% Guaranteed Success 100% Money Back Guarantee 365 Days Free Update Instant Download After Purchase 24x7 Customer Support Average 99.9% Success Rate More than 800,000 Satisfied Customers Worldwide Multi-Platform capabilities - Windows, Mac, Android, iPhone, iPod, iPad, Kindle

We provide exam PDF and VCE of Cisco, Microsoft, IBM, CompTIA, Oracle and other IT Certifications. You can view Vendor list of All Certification Exams offered:

## https://www.passapply.com/allproducts

# **Need Help**

Please provide as much detail as possible so we can best assist you. To update a previously submitted ticket:

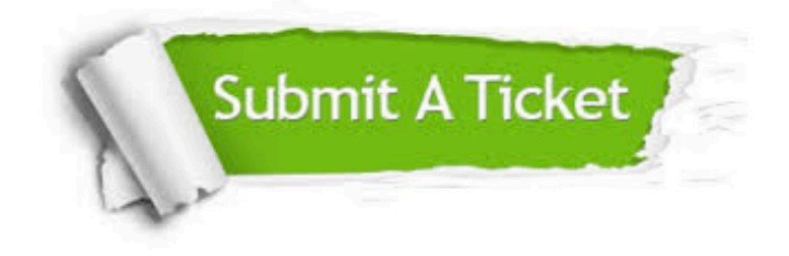

#### **One Year Free Update**

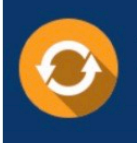

Free update is available within One fear after your purchase. After One Year, you will get 50% discounts for updating. And we are proud to .<br>poast a 24/7 efficient Customer Support system via Email

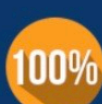

**Money Back Guarantee** To ensure that you are spending on

quality products, we provide 100% money back guarantee for 30 days from the date of purchase

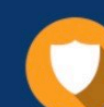

#### **Security & Privacy**

We respect customer privacy. We use McAfee's security service to provide you with utmost security for vour personal information & peace of mind.

Any charges made through this site will appear as Global Simulators Limited. All trademarks are the property of their respective owners. Copyright © passapply, All Rights Reserved.